18. Offene Berliner Seniorenmeisterschaften im Fechten

22. August 2015 Degen Herren<br>Altersklassen 60

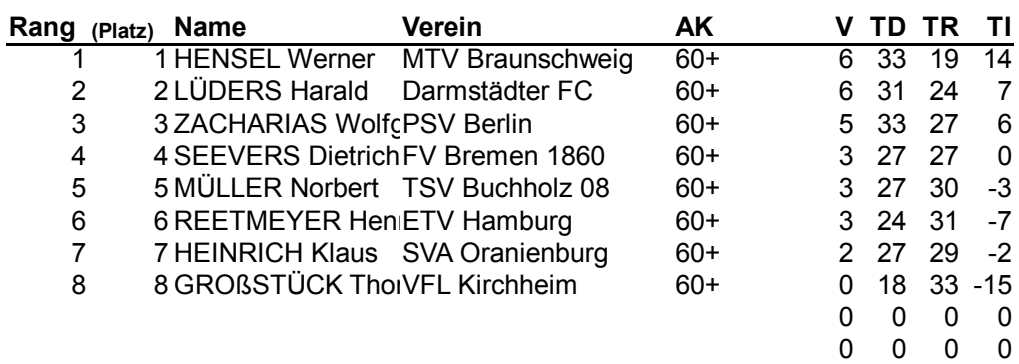

Veranstaltung: 18. Offene Berliner Seniorenmeisterschaften im Fechten Waffe: Degen Herren Altersklassen: 60

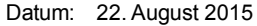

Bahn: 7/ Kampfrichter: ZUSKA Benedikt/

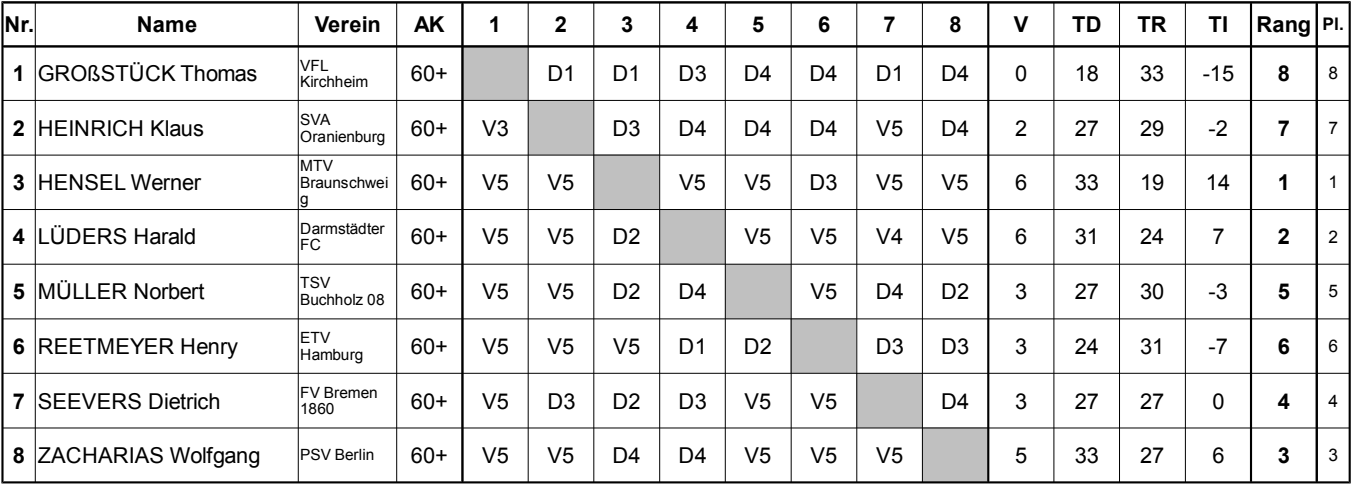

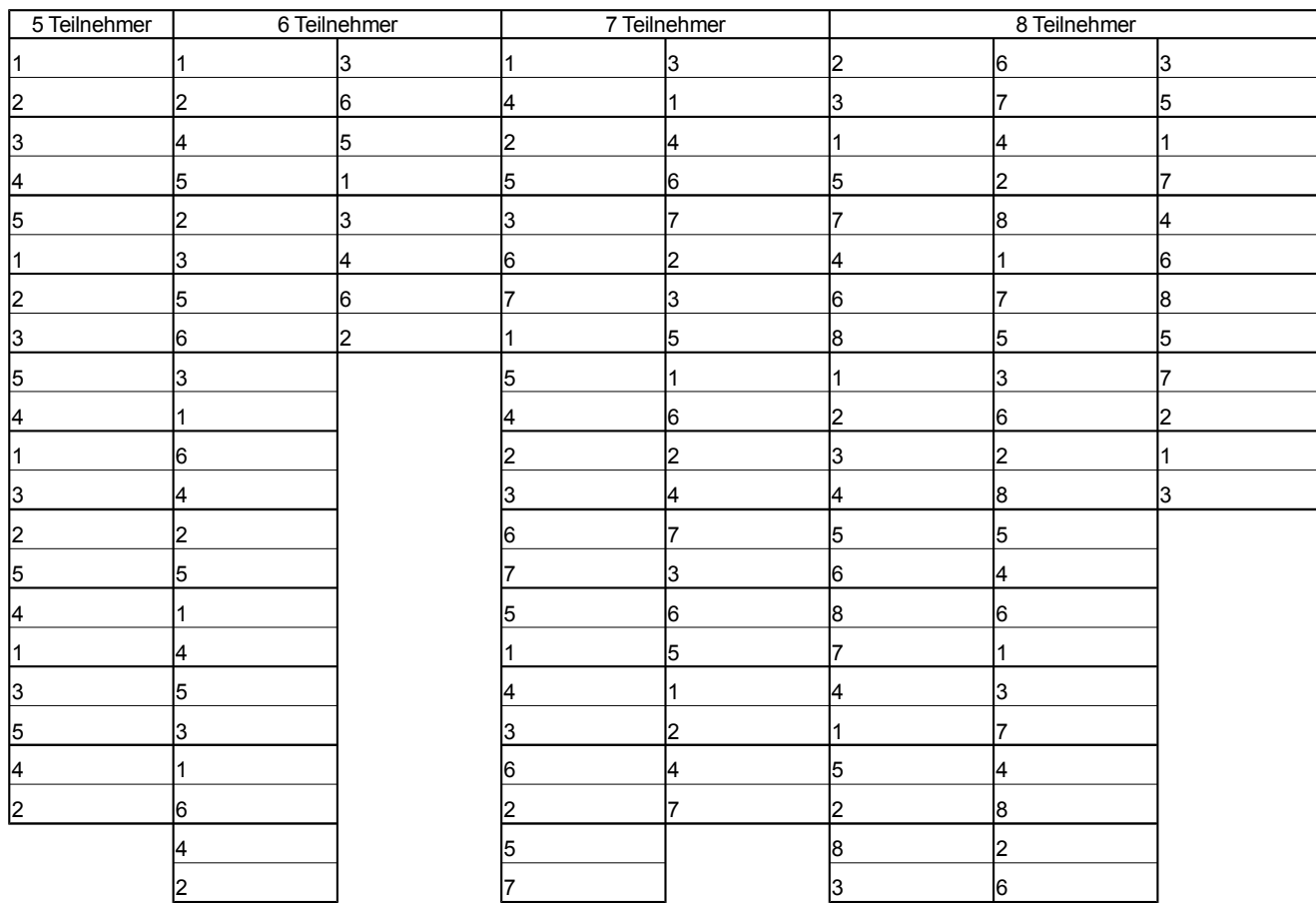

Unterschriften:

1 GROßSTÜCK Thomas 2 HEINRICH Klaus 3 HENSEL Werner 4 LÜDERS Harald 5 MÜLLER Norbert 6 REETMEYER Henry  $\overline{7}$ **SEEVERS Dietrich** 8 ZACHARIAS Wolfgang

Kampfrichter